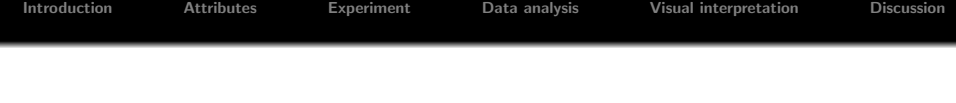

# Creative design in early stage product development of emerging technologies

### Geir Birkedal, Tobias Dahl, Tormod Næs

July, 2010

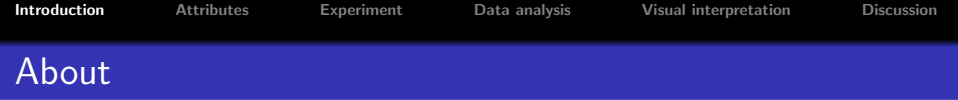

- Elliptic labs: Touchless human-computer interfaces
- University of Oslo
- Nofima food

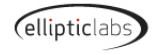

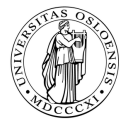

<span id="page-1-0"></span>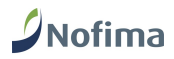

## Product: Touchless mouse replacement

- Control mouse cursor by moving the hand on the table
- Small portable laptop computers
- **Based on ultrasound**

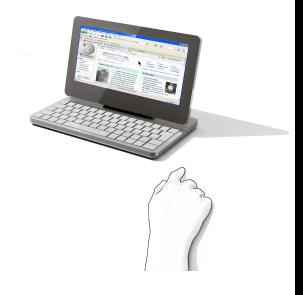

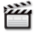

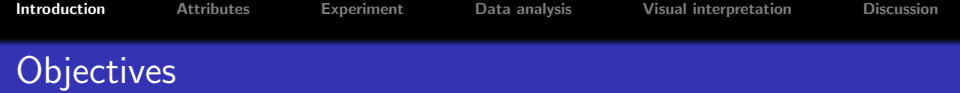

- Get user feedback on a few important aspects
	- Needed early in the development process
- Explore the possibilities in multivariate analysis for consumer data in this field

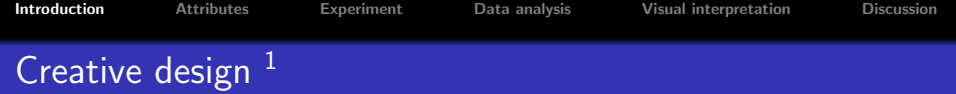

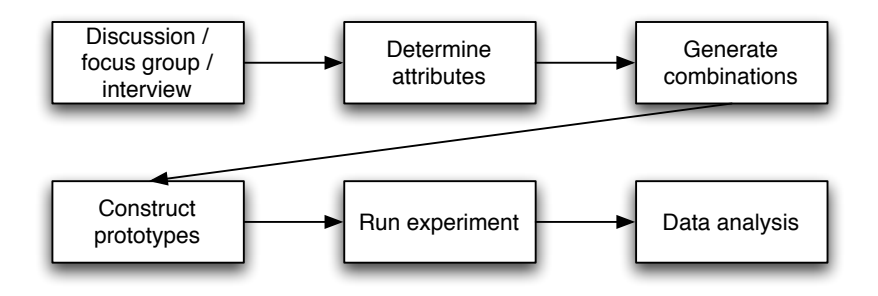

 $1$ T. Næs, T. E. Nyvold, Creative design–an efficient tool for product development. Food Quality and Preference, 2004

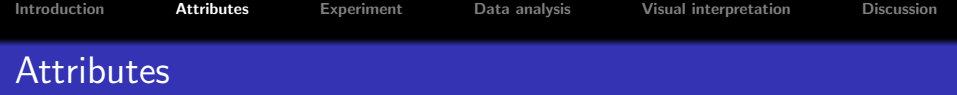

- **O** Clicking
- **2** Operating zone
- <sup>3</sup> Positioning mode
- <span id="page-5-0"></span>**4** Delay

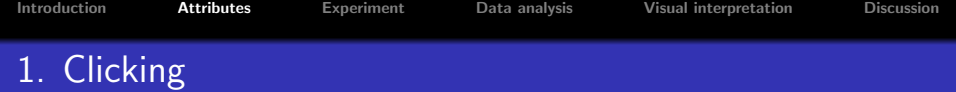

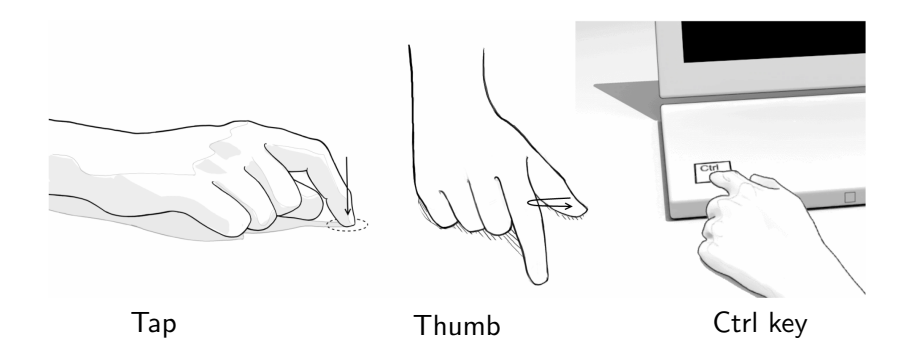

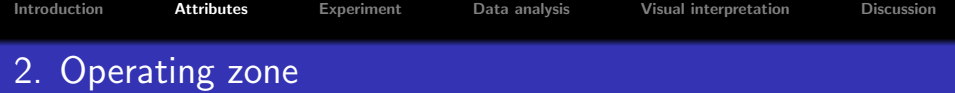

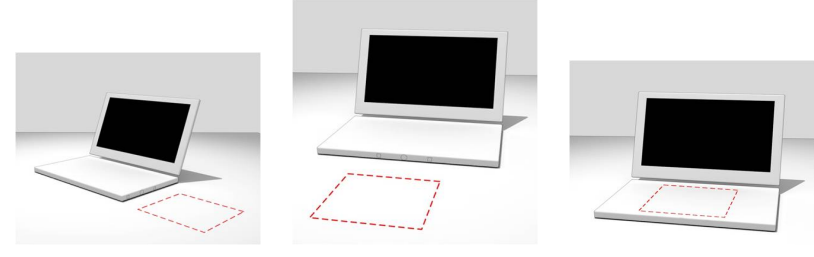

### Side Front Over keyboard

[Introduction](#page-1-0) **[Attributes](#page-5-0)** [Experiment](#page-10-0) [Data analysis](#page-18-0) [Visual interpretation](#page-27-0) [Discussion](#page-35-0) 3. Positioning mode

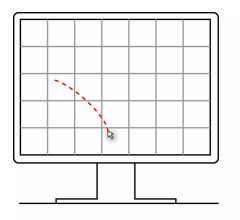

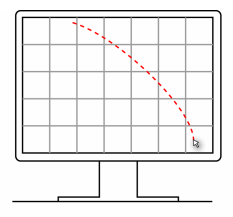

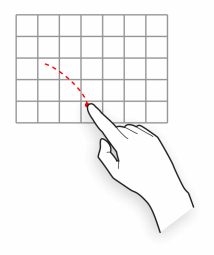

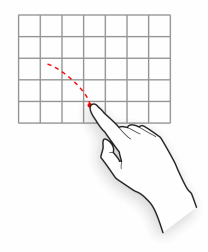

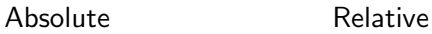

geir@ellipticlabs.com 9 / 30

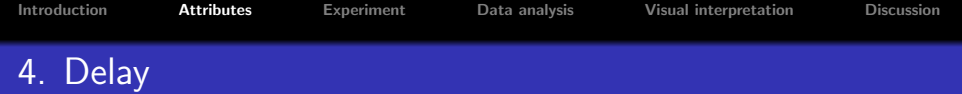

- Delay between hand motion and cursor motion
- Obviously unwanted, but how much is ok?
- Tradeoff between delay and smoothness

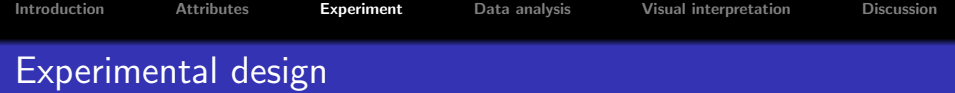

<span id="page-10-0"></span>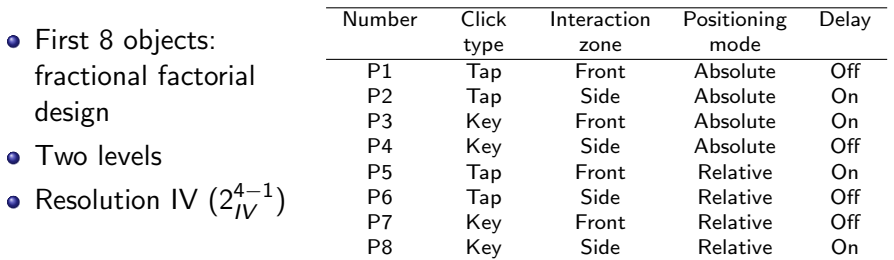

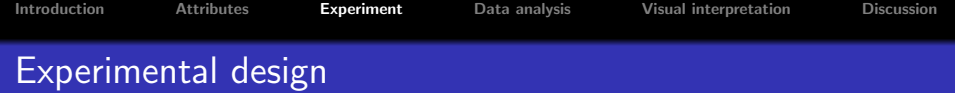

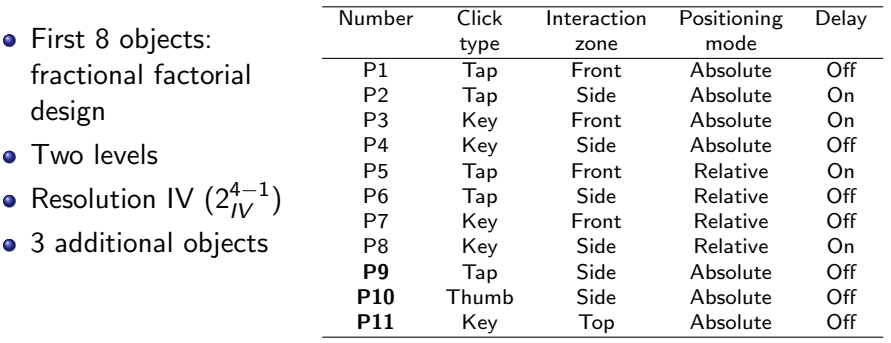

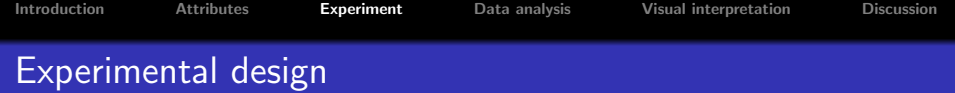

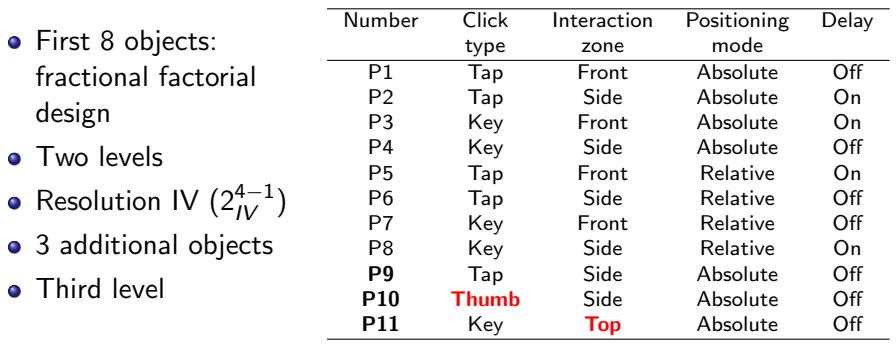

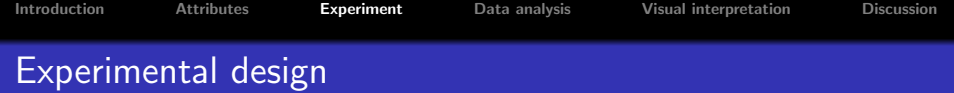

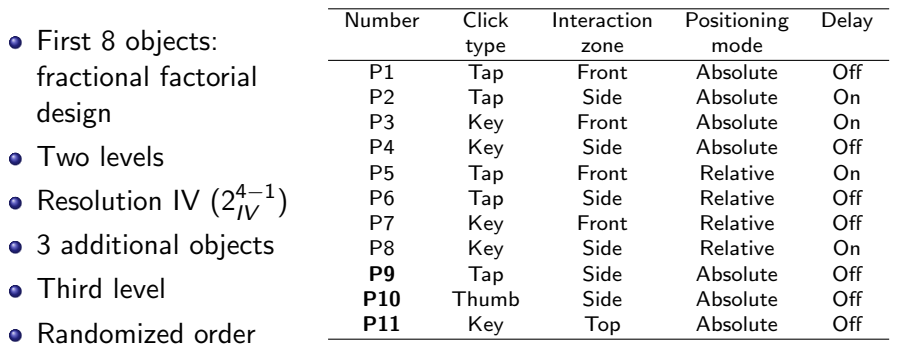

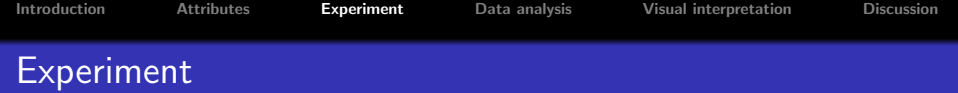

26 users, mostly students.

- **o** Introduction
- One minute training

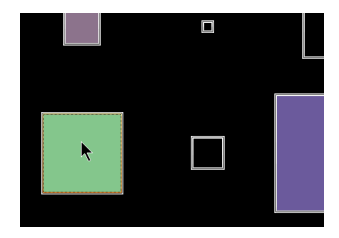

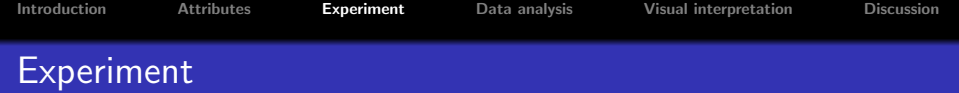

#### 26 users, mostly students.

- **•** Introduction
- One minute training
- For each prototype:
	- Simple task
	- Feedback (next slide)

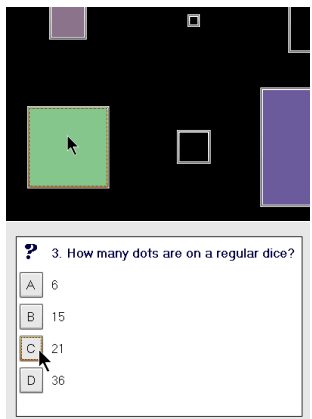

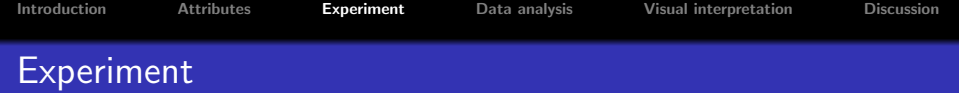

#### 26 users, mostly students.

- **•** Introduction
- One minute training
- For each prototype:
	- Simple task
	- Feedback (next slide)
- **•** General info

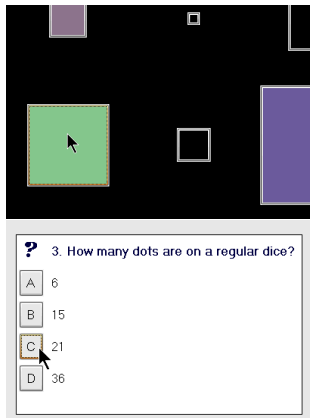

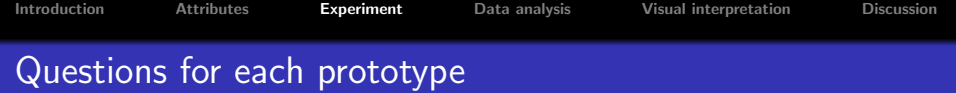

Four questions:

- <sup>1</sup> As expected?
- 2 Easy?

Working for 30 minutes:

- **3** Efficient?
- **4** Tired or strained?

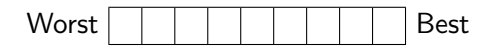

# [Data analysis](#page-18-0)

<span id="page-18-0"></span>geir@ellipticlabs.com 14 / 30

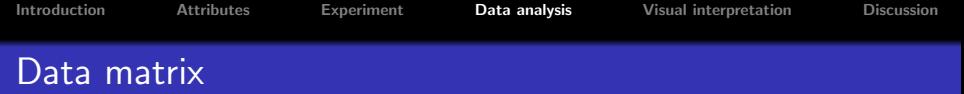

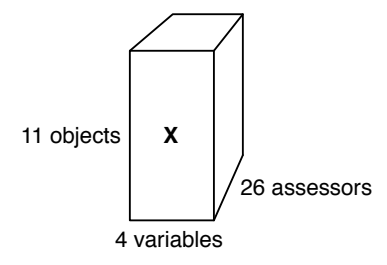

- Three-way data structure
- PCA of the unfolded data matrix
- Two ways (at least) to unfold: Vertically and horizontally

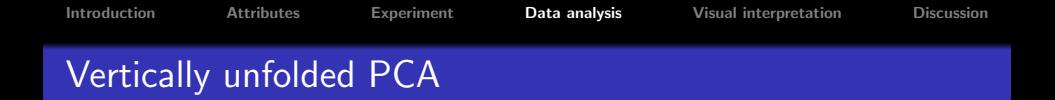

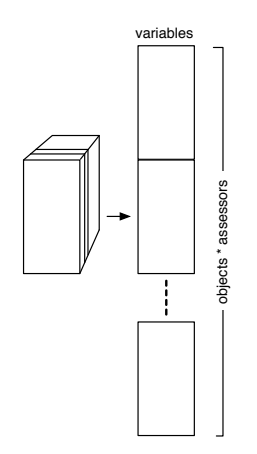

- Maintains variation between assessors
- Average difference between variables is lost, but variable variation among assessors is maintained.

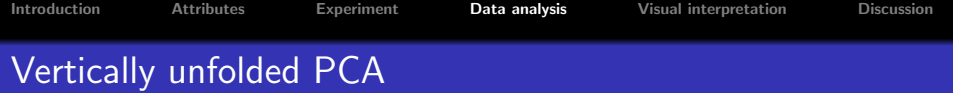

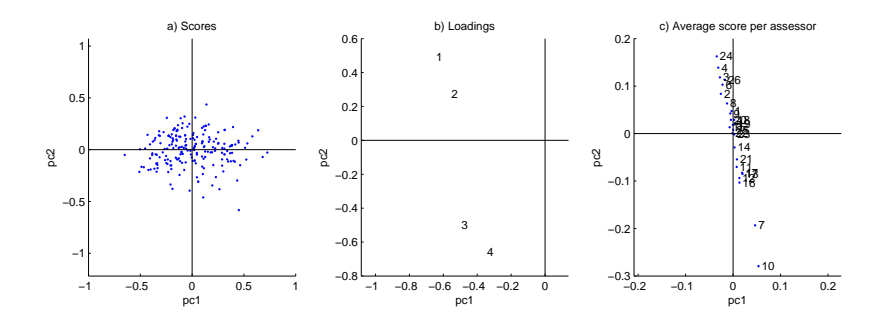

- Clear difference between variables 1-2 and 3-4
- This difference is reflected in the distribution of assessors

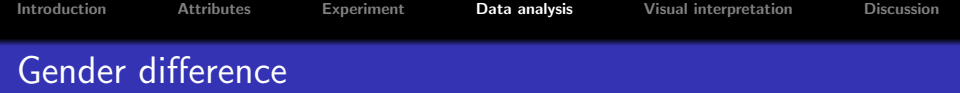

- Apparent difference between men and women • Women score variables 3-4 relatively higher than men  $(p=0.036)$ 
	- Questions 3 and 4 relate to longer term usage

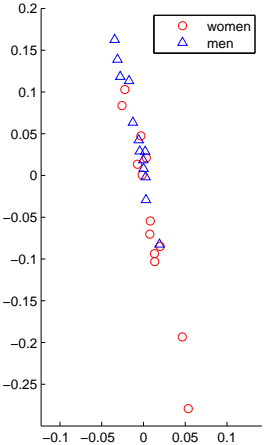

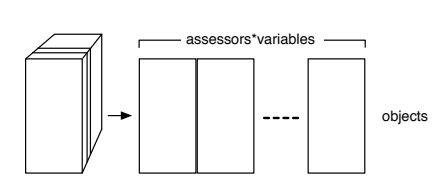

- Discards average difference between assessor-variables
- Maintains sample variability
- Scores constitute a consensus response
- **•** Extension of preference mapping

# Horizontally unfolded PCA

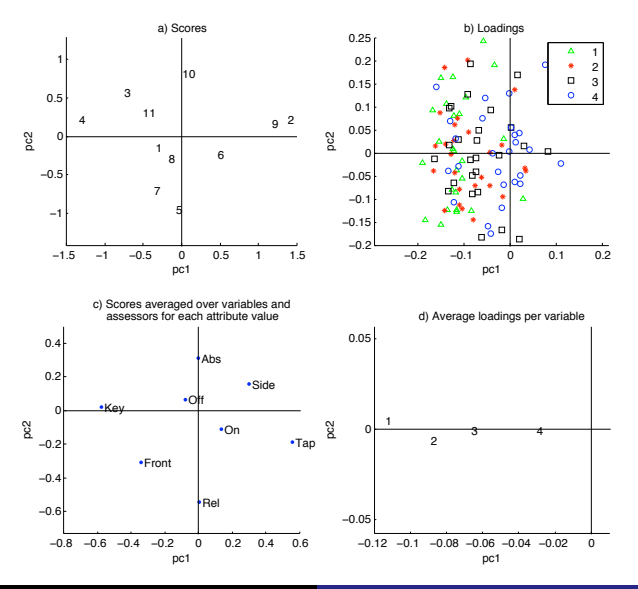

geir@ellipticlabs.com 20 / 30

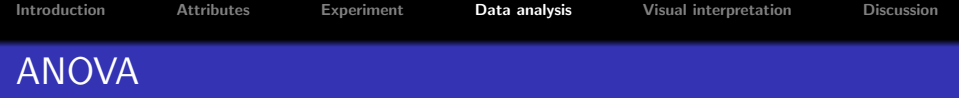

- Analysis of variance
- Both for each variable separately and for the PCA scores.
- Found that clicking is the most important factor

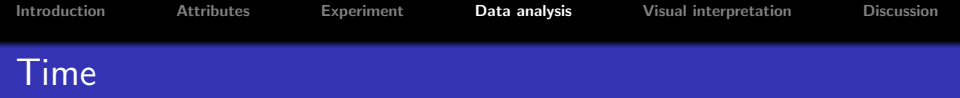

- The tasks were timed
- Objective measurement
- Correlated with PC1.  $R^2 = .73$

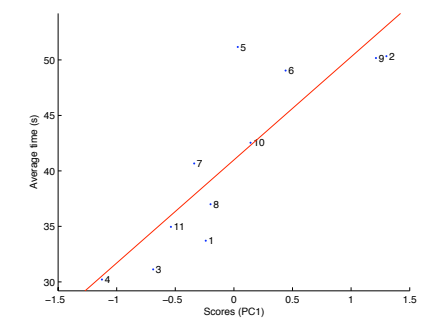

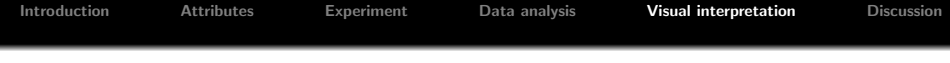

# <span id="page-27-0"></span>[Visual interpretation](#page-27-0)

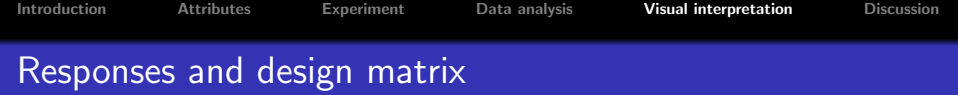

- $\bullet$  How are the responses related to the design matrix?
- How can we visualize this relation?

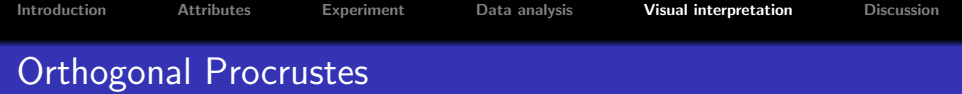

- Do the reponses span the same space as the design?
- Score matrix T: Consensus of responses, orthogonal columns

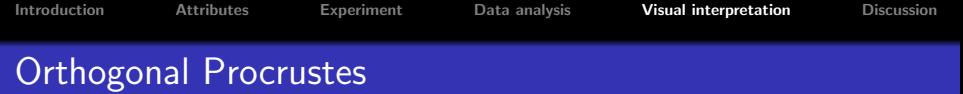

- Do the reponses span the same space as the design?
- Score matrix T: Consensus of responses, orthogonal columns
- Rotate  $T$  to fit the design matrix  $D$ :

Minimize  $\|\mathsf{T}\mathsf{Q}-\mathsf{D}\|, \quad \mathsf{Q}^{\mathcal{T}}\mathsf{Q}=\mathsf{I}$ 

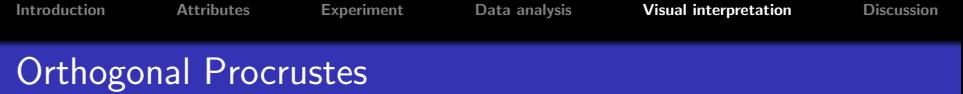

- Do the reponses span the same space as the design?
- $\bullet$  Score matrix **T**: Consensus of responses, orthogonal columns
- Rotate  $T$  to fit the design matrix  $D$ :

Minimize  $\|\mathsf{T}\mathsf{Q}-\mathsf{D}\|, \quad \mathsf{Q}^{\mathcal{T}}\mathsf{Q}=\mathsf{I}$ 

• Solution found by SVD:  $USV^T = T^TD$ ,  $Q = UV^T$ 

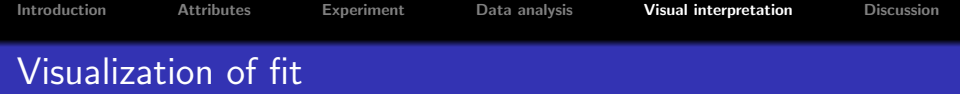

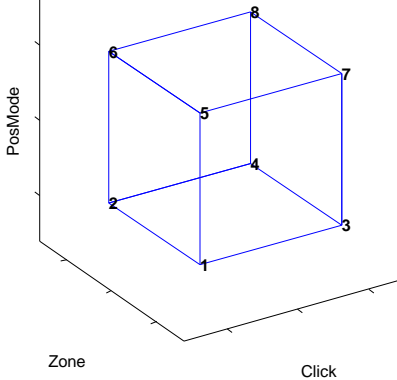

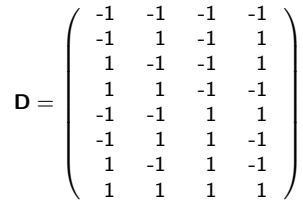

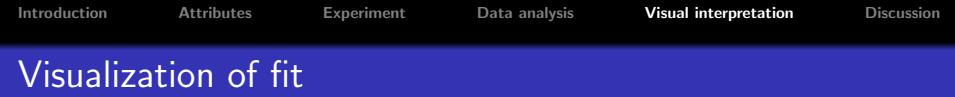

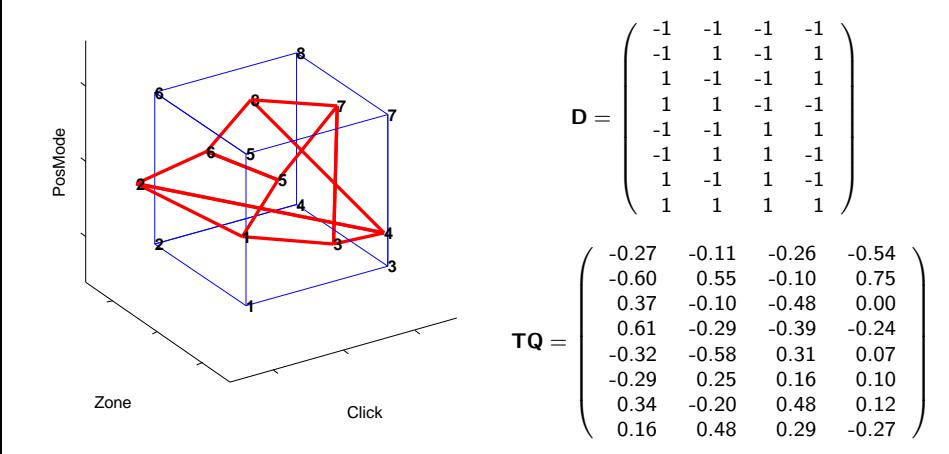

## Another visualization of fit

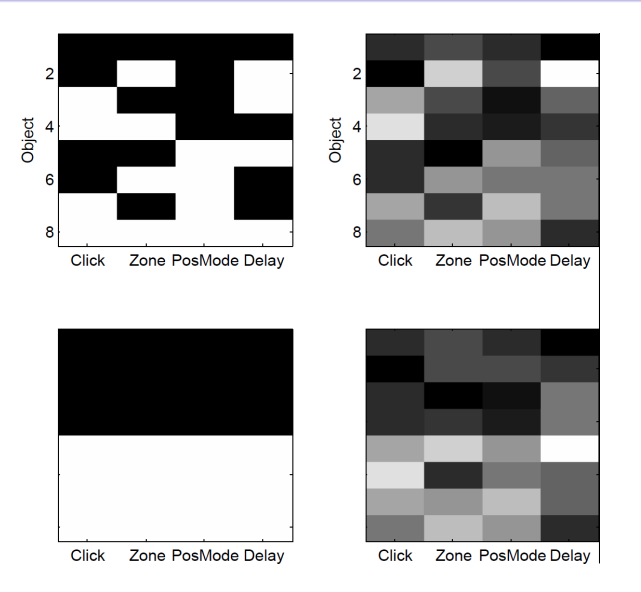

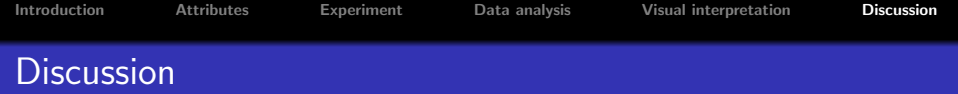

### Why Procrustes?

- Geometric interpretation
- Linear combinations of columns in D and T with optimal covariance

Cons

- Needs suitable dimensionality
- <span id="page-35-0"></span>• Risk of finding patterns that are not there

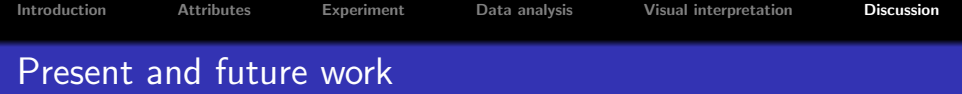

- Assess the statistical validity
	- **•** Simulations
	- Bigger data sets
- Procrustes for comparing assessors

# Thank you!

geir@ellipticlabs.com 30 / 30  $\pm$  30  $\pm$  30  $\pm$  30  $\pm$  30  $\pm$  30  $\pm$  30  $\pm$  30  $\pm$  30  $\pm$  30  $\pm$  30  $\pm$  30  $\pm$  30  $\pm$  30  $\pm$  30  $\pm$  30  $\pm$  30  $\pm$  30  $\pm$  30  $\pm$  30  $\pm$  30  $\pm$  30  $\pm$  30  $\pm$  30  $\pm$  30